## **Adding an Attachment**

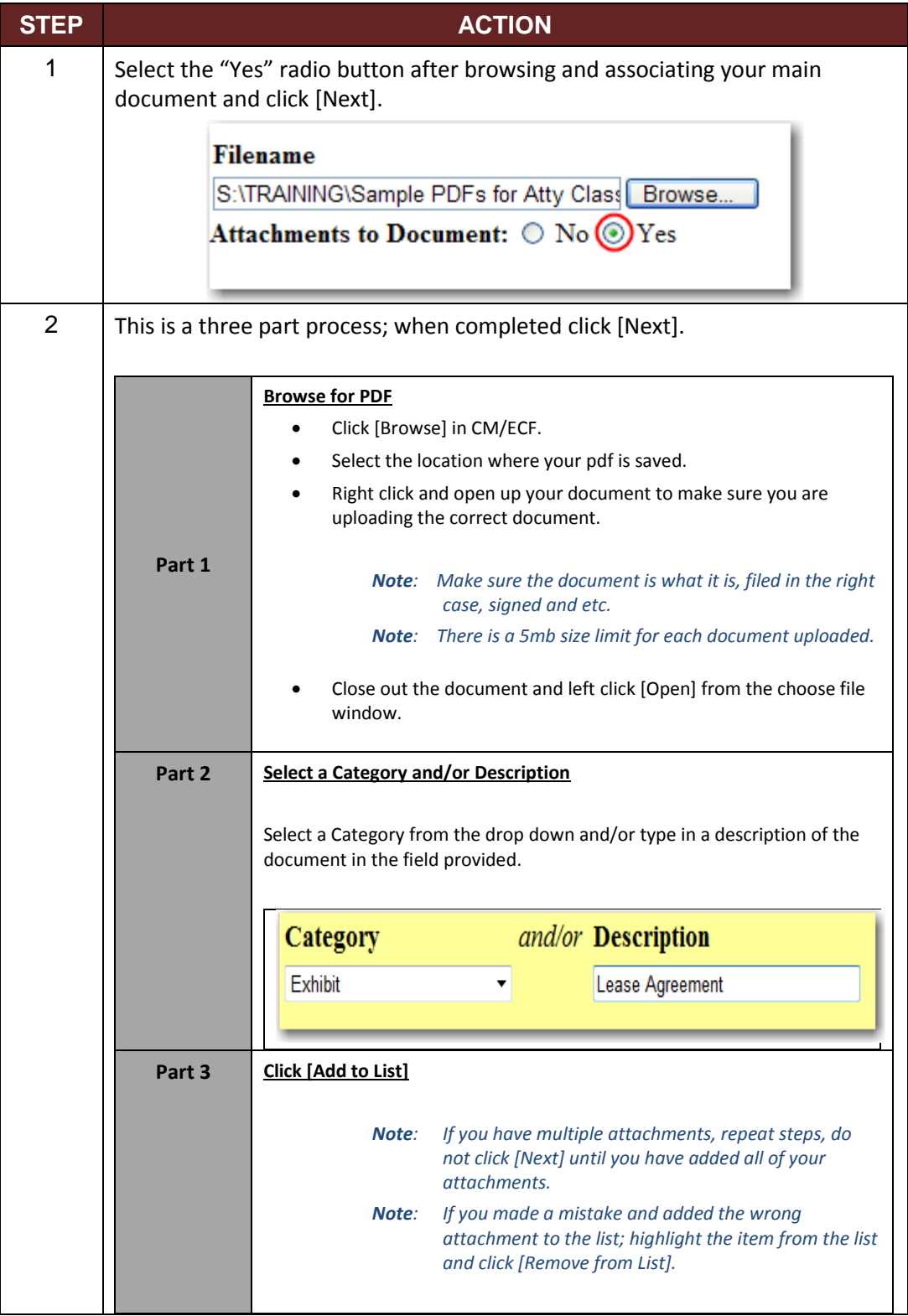